## **Photoshop 2022 (Version 23.0.2) Keygen Full Version Keygen Full Version Windows 2023**

Installing Adobe Elements is relatively easy and can be done in a few simple steps. First, go to Adobe's website and select the version of Adobe Elements that you want to install. Once you have the download, open the file and follow the on-screen instructions. Once the installation is complete, you need to crack Adobe Elements. To do this, you need to download a crack for the version of Adobe Photoshop that you want to use. Once you have the crack, open the file and follow the instructions to apply the crack. After the crack is applied, you can start using Adobe Elements.

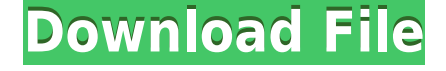

There's a lot more to a great image than simply removing red eye, which is one of the things I like the most in Photoshop. I like to print pictures of my son so I can place his thumb on some key spots. I have a database of all his strengths and the positions where he's especially cute. However, there are two important issues with the new Retouch Tool. First, it's not very granular. I can't place a spot on only his chin and have it look like it's a dent. Second, it's very inelegant. It has a band of light in the middle. It's the type of tool built by a committee. One of the things I do most often is crop out some of the edges of photos. I can do this with the Content-aware tool, but like to use the Contentedge tool, which uses the edge-finding features of the Content-aware tool. You can automate the work of cropping out the unwanted areas in a photo using the Content-aware tool. While the automatic tool takes the cropping into account when it's detecting the edges, you can change the amount of cropping by using the suggested area as a choice. After making some trimming, you can drag a selection to remove the CMYK areas. As for the productivity side of things, Adobe Photoshop CC marks the second iteration of the program's focus on speed and efficiency. Previously, Photoshop needed to index and process all of the images on your hard drive which made opening a relatively large file over time slow and wasteful. This version takes a new approach with its built-in Bridge module which also caters to images stored online.

## **Photoshop 2022 (Version 23.0.2) Download Activation Registration Code 64 Bits 2023**

• Create, edit, and show off your work. All photo files, images, and artwork have been in the cloud, all at once, for a consumer version of Photoshop since 2011. More than one billion people use Photoshop every month, and, by the way, we're already on the fifth billion. • Bring your ideas and work to life with Adobe Photoshop. When you have it out of the box, Photoshop's features are a breeze to use, and the interface is intuitive and a breeze to learn. There's an entire suite of professional-level features and a growing community to learn from. • Get the same quality when you share your work. Photoshop lets you work on the photo or video and share it in a size and quality that makes using it as a professional-level file easy. You can even create videos in a powerful editing environment and cut them right into a photo element. (And yes, you can do the opposite.) • Tackle big projects. The Creative Cloud application ecosystem gives you a full toolset from intake to output that allows you to manage projects large or small in the cloud. An unlimited storage plan means you can store files in the cloud so they're always available should any need to edit them arise. • Make the most of your creativity. Whether you're working on photos or videos, you can choose unlimited canvas sizes to allow you to create seamless images and videos. You can take advantage of the many creative enhancements and powerful tools. Never leave an artistic dream unfinished. e3d0a04c9c

## **Photoshop 2022 (Version 23.0.2) With Registration Code Product Key Full {{ upDated }} 2023**

Think of Photoshop's powerful sharpening tools and layers. Photoshop enables you to transform a photo into something beautiful, with millions of layers' shortcuts and editing tools. You can effectively create a composite image from the parts of other images by simply dialing up or down the Levels image comp Adjustment layer. It can also help you crop the picture and straighten or straighten/rotate an image quickly. If you have the knowledge of the basic skills, you can also add artistic effects to make your images look better, using the various artistic filters available such as Smoke. Photo to photo editing can be done easily using the blend modes in Photoshop. Blend Modes can be used to manipulate photographs to produce a series of interesting effects such as emboss, or Pearl and so on. These can be done using either the eyedropper tool or by masking an area and telling the tool that you want to paint using the color selection ruler. The new spot healing brush program in Photoshop 9 adds the ability to heal spots using the Healing Brush. You can create intricate textures by using the new Soft Light blending mode, allowing you to accurately model a desired look for your images by painting on a layer. Adobe Photoshop can be used to edit and soften photographs as well as create virtually the same effects of other post-processing software. Photoshop Elements can also be used for photo editing. Using Digital Camera Functions , this edition uses the Capture One editor. This edition can also be used for labeling and branding images, which is helpful for large-scale projects. With the intention of making it easier to import pictures from any camera and other sources, Elements 9 also introduces a new Smart Albums feature . It is also possible to give a name to an image as you import it.

sky replacement photoshop plugin download photoshop sky replacement pack download the ultimate sky replacement kit photoshop free download square brush photoshop free download free downloadable photoshop software downloadable photoshop software downloadable photoshop editing software free downloadable photoshop software windows 7 software photoshop free download 7.0 software photoshop free download

How about if I said anything that can help you to make your work easier? Then it would be the best thing to do to use the professional designs to be incorporated with your website. See, there you go, it is able to change the looks of your website, so you can go for the best. The same thing goes with the image editing. In this online tutorial we are going to show you how you can edit the image on your own site easily. As a major tool for graphic designers and photographers, it allows them to create astonishing photos, graphics, layouts, and presentations for their clients. The software is considered to the most powerful editing software ever created. If you're a professional graphic designer or a photographer, you may know that Photoshop CS6 is one of the best choices for you. It provides you with a bunch of powerful tools that can be used to help you create outstanding images. So why should you choose Photoshop? Of course you can try other software, but Photoshop is marked as the best choice for you. You can start working on your project and even finish it within one day. It is powerful yet easy to use. When you edit an image, you should not lose time looking for the best tool and ending up not using it. This time is detrimental to your work. So, just keep on reading and you will know the best software to edit the image you have. With the power of the Creative Cloud combined with innovative AI, it's not hard to see why Photoshop is one of the most

popular creative tools used by professionals today. The Photoshop—Bridge perpetual license is perfect for anyone who wants to start an editing project right away. Click on the download link to get started for the fastest download speeds.

Adobe's Photoshop is Windows-only software, which is worrying to new users who want to learn the software for any reason, but what if Windows is not an option, for example, on public computers or installed systems? The company has taken this issue into account and as result of this its Photoshop CC 2017 is open-platform and of course is available for Mac users in addition to Windows users. As always, the update introduces many powerful new digital imaging tools which in long-term can have a significant lasting effect on design workflows. Photoshop's RAW developer tool has improvements for frequently used techniques such as viewing multiple photos simultaneously, rendering streams, and high dynamic range streaming. Photoshop also has improved facilities for working with one or more cameras or file systems simultaneously, both from RAW files and from JPEG, PNG, and TIFF files. When starting up Photoshop for the first time, thanks to the new tool selection system, users will be informed about the type of tool being used, its function, and its rating. Photoshop CC also has a new "Tab" that makes it possible to quickly access shared components and open dialog boxes. It is the most popular graphic design and photo editing software. It is very popular because it is probably the most powerful photo editing program. Photoshop allows the user to edit or adjust the photos in various ways to change the looks of the images. It includes various tools to adjust the brightness, saturation, color balance and many more. If you want to change the format of the image or add some effects to the photos, then you should use Photoshop. You can change the size of the text and font easily by Photoshop. There is still a very important feature if the user wants to edit the color balance of the photos. This is the most important feature to any photo editing software.

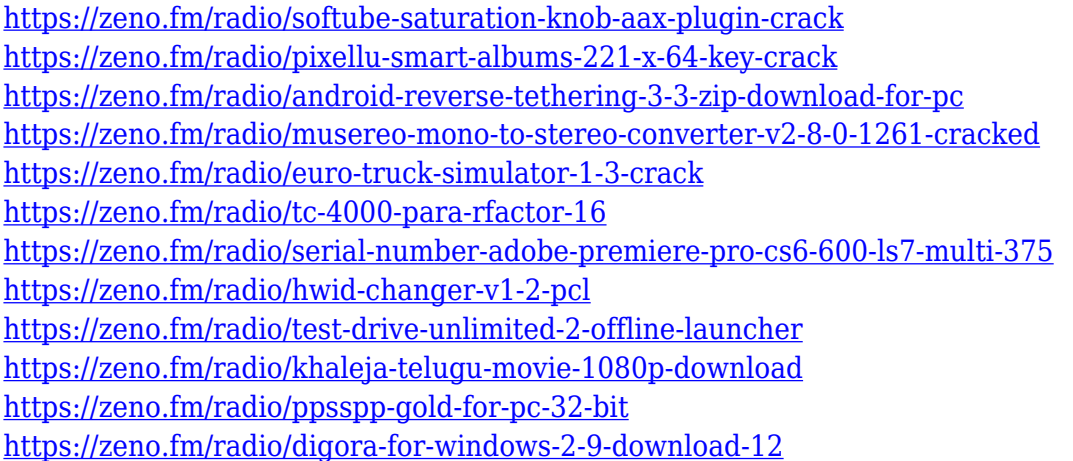

This year, Adobe released Photoshop Mix, a new version of the popular Photoshop plug-in that brings audio editing into the Adobe Creative Suite. It features a single user interface to integrate all your Mac audio editing from Logic Pro and GarageBand directly into Photoshop. Photoshop Mix also aims to simplify audio editing by offering a number of built-in effects and customizable parameters to apply to materials. MIX includes a 64-bit architecture, making it one of the most powerful audio editing plug-ins for pro tool collections. Maxing out your computer's processing power often isn't the best approach to creating high-quality visual content, particularly when it comes to fine art, graphics, and photography. Traditional Photoshop templates or smart objects are a far better way to go if you want to get your creative work done quickly and accurately. Photoshop CC templates allow you to create your own custom photos and designs while taking advantage of the iPhone, iPad,

Android, and Windows-based mobile photo and video apps. Smart Objects convert a scene or object in your photos or video into a three-dimensional layer. Any changes made to the layer become visible in the context of the photo or video. No matter what kind of digital photo or design you're producing, Adobe Lightroom is the most efficient Adobe application you'll ever use. Lightroom gives you a customizable work environment that lets you explore, search, edit, and publish your photos and designs. Its Lightroom Mobile app for iPhone, iPad, and Android devices lets you easily access your work from everywhere and share your images on social media.

<http://indiebonusstage.com/download-photoshop-express-license-keygen-64-bits-latest-version-2023/> <http://iseei.net/wp-iseecont/uploads/2023/01/naarmar.pdf>

<https://islandcremations.com/wp-content/uploads/2023/01/blasank.pdf>

<https://crazy.ro/download-adobe-photoshop-2021-version-22-5-keygen-for-windows-x32-64-2023/> <https://www.touchegraphik.com/wp-content/uploads/2023/01/latolat.pdf>

[https://65s172.p3cdn1.secureserver.net/wp-content/uploads/2023/01/Adobe-Photoshop-2021-Version](https://65s172.p3cdn1.secureserver.net/wp-content/uploads/2023/01/Adobe-Photoshop-2021-Version-224-Download-Full-Version-Windows-1011-Latest-2023.pdf?time=1672632399) [-224-Download-Full-Version-Windows-1011-Latest-2023.pdf?time=1672632399](https://65s172.p3cdn1.secureserver.net/wp-content/uploads/2023/01/Adobe-Photoshop-2021-Version-224-Download-Full-Version-Windows-1011-Latest-2023.pdf?time=1672632399)

[https://buddymeets.com/wp-content/uploads/2023/01/Download-free-Adobe-Photoshop-2021-Version-](https://buddymeets.com/wp-content/uploads/2023/01/Download-free-Adobe-Photoshop-2021-Version-225-CRACK-Keygen-For-LifeTime-lifetime-releaSe.pdf)[225-CRACK-Keygen-For-LifeTime-lifetime-releaSe.pdf](https://buddymeets.com/wp-content/uploads/2023/01/Download-free-Adobe-Photoshop-2021-Version-225-CRACK-Keygen-For-LifeTime-lifetime-releaSe.pdf)

[https://holanadege.com/photoshop-cc-2014-download-free-keygen-full-version-x64-latest-update-202](https://holanadege.com/photoshop-cc-2014-download-free-keygen-full-version-x64-latest-update-2022/) [2/](https://holanadege.com/photoshop-cc-2014-download-free-keygen-full-version-x64-latest-update-2022/)

[http://belcomcorp.com/wp-content/uploads/2023/01/Adobe-Photoshop-2021-Version-2251-Patch-With](http://belcomcorp.com/wp-content/uploads/2023/01/Adobe-Photoshop-2021-Version-2251-Patch-With-Serial-Key-CRACK-WinMac-64-Bits-lifetimE-pa.pdf) [-Serial-Key-CRACK-WinMac-64-Bits-lifetimE-pa.pdf](http://belcomcorp.com/wp-content/uploads/2023/01/Adobe-Photoshop-2021-Version-2251-Patch-With-Serial-Key-CRACK-WinMac-64-Bits-lifetimE-pa.pdf)

<https://sc-designgroup.com/wp-content/uploads/2023/01/helkays.pdf>

<https://skilled-space.sfo2.digitaloceanspaces.com/2023/01/philope.pdf>

<https://videogamefly.com/wp-content/uploads/2023/01/zylair.pdf>

<http://crossroads-bv.nl/?p=13228>

<https://mountainvalleyliving.com/wp-content/uploads/2023/01/jamawar.pdf>

<https://www.ocacp.com/wp-content/uploads/2023/01/welmar.pdf>

<http://holger-schleiffer.de/?p=17053>

<https://onestopbd.shop/wp-content/uploads/2023/01/angegena.pdf>

<http://www.powertools.london/wp-content/uploads/2023/01/orlaenri.pdf>

<http://www.smallbiznessblues.com/download-photoshop-2022-neural-filters-top/>

[https://thedailybuzzmag.com/wp-content/uploads/2023/01/Adobe\\_Photoshop\\_2021\\_Version\\_225.pdf](https://thedailybuzzmag.com/wp-content/uploads/2023/01/Adobe_Photoshop_2021_Version_225.pdf)

[https://xn--80aagyardii6h.xn--p1ai/adobe-photoshop-2021-version-22-4-activation-key-win-amp-mac-3](https://xn--80aagyardii6h.xn--p1ai/adobe-photoshop-2021-version-22-4-activation-key-win-amp-mac-32-64bit-2023-9898/) [2-64bit-2023-9898/](https://xn--80aagyardii6h.xn--p1ai/adobe-photoshop-2021-version-22-4-activation-key-win-amp-mac-32-64bit-2023-9898/)

[https://torbayexperts.com/wp-content/uploads/2023/01/Photoshop\\_CC\\_2019\\_Version\\_20\\_\\_Free\\_Licen](https://torbayexperts.com/wp-content/uploads/2023/01/Photoshop_CC_2019_Version_20__Free_License_Key_PCWindows_2022.pdf) se Key PCWindows 2022.pdf

<http://www.360sport.it/advert/download-background-for-photoshop-hot/>

<https://arlingtonliquorpackagestore.com/windows-8-photoshop-cs6-free-download-hot/>

[https://www.neteduproject.org/wp-content/uploads/Photoshop-2022-version-23-Download-free-Activa](https://www.neteduproject.org/wp-content/uploads/Photoshop-2022-version-23-Download-free-Activation-Code-PCWindows-X64-New-2022.pdf) [tion-Code-PCWindows-X64-New-2022.pdf](https://www.neteduproject.org/wp-content/uploads/Photoshop-2022-version-23-Download-free-Activation-Code-PCWindows-X64-New-2022.pdf)

<https://fajas.club/2023/01/02/adobe-photoshop-2022-version-23-serial-key-x32-64-new-2023/>

<https://citoga.com/wp-content/uploads/2023/01/zebcon.pdf>

<https://mashxingon.com/magic-pro-plugin-for-photoshop-7-0-free-download-better/>

<https://us4less-inc.com/wp-content/uploads/logjan.pdf>

<http://turismoaccesiblepr.org/?p=57240>

<https://tcv-jh.cz/advert/download-oil-paint-filter-for-photoshop-high-quality/>

<https://eclipsejamaica.com/wp-content/uploads/2023/01/flamaca.pdf>

[https://ku6.nl/wp-content/uploads/2023/01/Adobe-Photoshop-EXpress-Torrent-For-Windows-3264bit-](https://ku6.nl/wp-content/uploads/2023/01/Adobe-Photoshop-EXpress-Torrent-For-Windows-3264bit-2023.pdf)[2023.pdf](https://ku6.nl/wp-content/uploads/2023/01/Adobe-Photoshop-EXpress-Torrent-For-Windows-3264bit-2023.pdf)

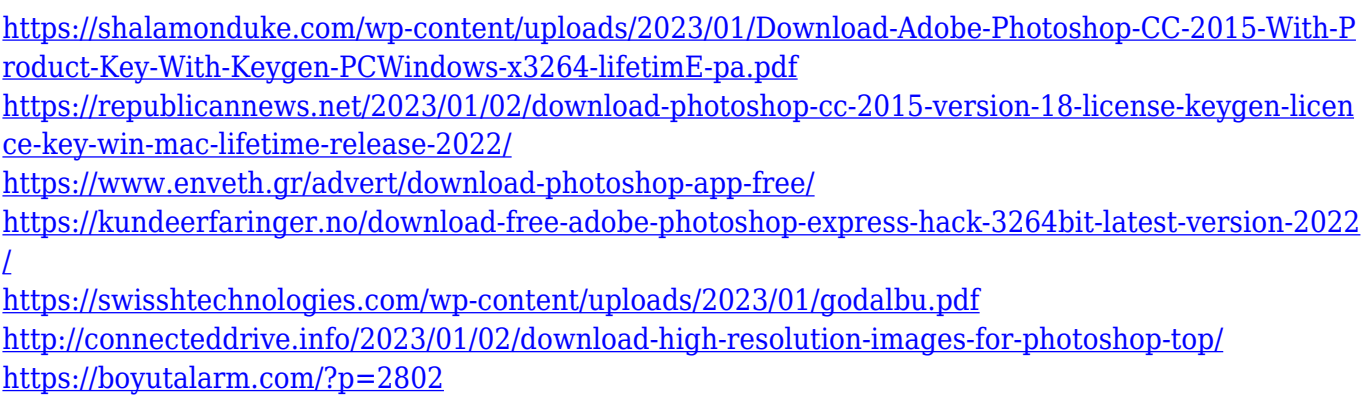

Selecting an individual point or path makes it easy for the user to get accurate selections. The user can then manipulate the image by removing unwanted portions, copy and paste the paths, and move the positions in the image. The creative modes allow the user to make minor adjustments before exporting the images. Among the modes are radial, shape, rotation, halo, levels, curves, unique, and masked. The user can resize and crop images from the native camera resolution. This crop tool is very effective in terms of accuracy, so you can crop objects without destroying them. The user can also transpose images vertically and horizontally. It allows the user to flip, rotate, and shift objects around the image. This tool is very helpful when a user wants to present text or a photo in a different direction. Photoshop's scan function is used by the majority of photographers in the world. The scan function is a simple point-and-click tool to quickly scan documents or photographs, and it can scan documents into PDF files. The process is automated, so when you need it yourself, just import your files and it will print all the documents. If you want to have the documents in a different size, you can do it quickly in Photoshop by selecting all your files and then right-clicking them. You can shift or resize all those documents at the same time. The user can increase or decrease image brightness. The user can also control the contrast, colors, and the amount of noise to optimize the image. Some of the tools are Adobe Dust and scratch removal, red eye removal, spot healing, object removal, image repair, and object removal. The user can also adjust the transparency, create new layers, and add new colors. Most of the tools are similar to the image tools offered in the Elements version